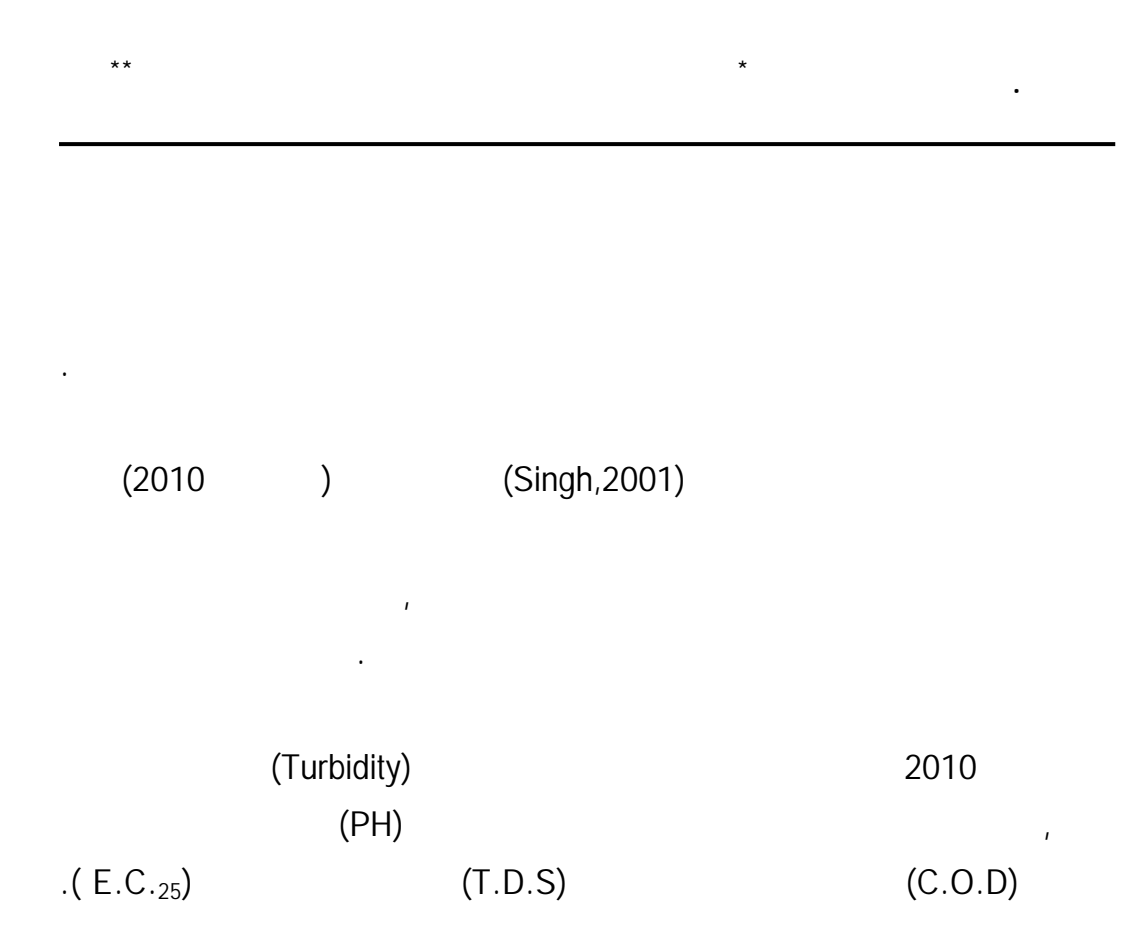

## **Prediction Comparison by using Transfer Function Models and Fuzzy Pattern Matching Models with Application**

## **Abstract**

 Prediction of time series is the most important and widest spread for researcher nowadays, for it's importance in different approaches ,especially study of natural phenomena .This study deals with the prediction of fuzzing pattern matching models which use three algorithms;(Singh,2001) algorithms ,(Altai,2010) algorithms ,while the third algorithm is an evolution algorithm which combined the two algorithms, in addition we make some correction which leads to give a better results than both algorithms and also the prediction of multiple time series models used which called transfer function models .

المطورة .

تاريخ التسليم 2012/4/30 تاريخ القبول 2012/7/23

<sup>\*</sup> أستاذ مساعد / قسم الإحصاء والمعلوماتية / كلية علوم الحاسوب والرياضيات / جامعة الموصل.<br>\*\* قسم الإحصاء والمعلوماتية / كلية علوم الحاسوب والرياضيات / جامعة الموصل.

**مقارنة التنبؤ باستخدام نماذج دالة التحويل........................ [99]** 

These methods were applied on the monthly data of time series for Tigris river in Mosul city for the year 2010, we take five variables represented by Turbidity as an output variable while input variables were represented by PH value , Chemical oxygen demand , Total dissolved solids and Electrical conductivity, and by using prediction criteria of fixed or exact adjustment, The results show that the transfer function models give more exact results than evolution algorithm.

 **1 - المقدمة**  الكلاسيكية كنماذج ARIMA التي استخدمت على نطاق واسع في السبعينات لهذا الغـرض إذ إن هذه الطريقة تكون لها قابلية محدودة عند نمذجة البيانات في السلاسل الزمنيـة. أمـا تستخدم في التنبؤ لإعطاء عدة نتائج أفضل من الطرائق الإحصائية الكلاسـيكية ,Singh[ [.1998 أن التنبؤ باستخدام نماذج ARIMA يرتكز على ستخدم سلسلة زمنية واحـدة دون أن يستعمل حزمة المعلومات المتاحة في سلاسل زمنية أخرى مرتبطة بها . وفي كثير من  $($  ( $)$ Multiple ) Model Series Model (Time Series Model Old Structures Current Structures .[Stuart and Singh, 1998] بين القيم الحالية والقيم الماضية مع الدقة المعقولة, لأنها تعتمد على تـشخيص عـدد مـن .[Singh, 1998] [Singh, 2001] Pattern Modeling and Recognition system (PMRS) .[McAtckney and Singh,1998] **الهدف** 

 .Local approximation using PMRS (PMRS) **باستخدام الموضعي التقريب - 2** (Local approximation) [McAtckney and Singh, 1998]

المتغيرات أو نموذج دالة التحويل . والهدف من هذا البحث هو أيجاد أفضل طريقة لتنبـؤ

من بين الطرائ أعلاه بحيث تعطي نتائج تكون قيمها قريبة من القيم الأصلية.

[,2000Singh[. وعند استخدام تقنية التقريب الموضعي تمثل السلسلة الزمنية كمتجه

Current state *Y* $Y_i$  **i**  $\left[k=1\right]$  $Y_n$  and the second index  $Y_n$  $Y_{j+1}$   $Y_{n+1}$   $Y_j$  is the set of the set of  $Y_j$  is the set of  $Y_j$  is the set of  $Y_j$ ويمكن توسيع **القيمة الحالية للسلسلة الزمنية** *Yn* لتتضمن أكثر من قيمة واحدة,على سبيل  $\text{Sc} = \{Y_{n-1}, Y_n\}$   $\text{Sc}$   $[k = 2]$  :  $Y_i$  ${\rm Sp} = \{Y_{j-1}, Y_j\}$  $\{Y_{j-1}, Y_j\}$  *Y*  $Y_{j+1}^{+}$   $Y_p^{+}$  $\{Y_{n-1}, Y_n\}$ States كأنماط . يمكن استخدام القيم الحالية نظرياً لأي حجم لكن علمياً يمثل فقـط القـيم **…(1)**  $Y = (Y_1, Y_2, \ldots, Y_n)$ 

 $\lceil \text{Singh}, 1999 \rceil$   $\lceil \text{McAtackney} \& \text{Singh}, 1998 \rceil$ 

.[Singh,2001]

إذ -: : (State Current) : *Sc* :  $\hat{Y}$  $: Y_{p}^{+}$ . (State past) : *Sp*  $\therefore Sp$  .  $\therefore P_P^{\top}$  $\hat{Y} = \phi(Sc, Sp, Y_{\mathbf{p}}^+, K, C)$  $\hat{Y} = \phi(Sc, Sp, Y_P^+$  **…(2)**

يمكن أن نوضح أن إجراءات التنبؤ حسب طريقة الأنماط المتماثلة المضببة تعتمد على :

**مقارنة التنبؤ باستخدام نماذج دالة التحويل........................ [101]** 

 $[\text{Singh}]$ ,  $:C$  .  $K$ [Singh, 1999] 2001]

 $\ddot{\phantom{1}}$ 

(Matching Process)

(n)  $Y = \{Y_1, Y_2, \dots, Y_n\}$ 

$$
\begin{aligned} \text{[Stuart and Singh, 1998]} \ \ Y_{n-1} &= Y_{t-1} \qquad Y_n &= Y_t \\ \text{S} &= \left\{ \begin{array}{c} S_1, S_2, \dots, S_{n-1} \end{array} \right\} \\ \text{[Singh,2000]} \ \text{[Singh,2001]} \ (n+1) \qquad \qquad (n) \end{aligned}
$$

العدد الكلي للمشاهدات في السلسلة . في اغلب الأحيان، تمثل السلسلة كدالة زمن، أي أن

$$
S_i = Y_{i+1} - Y_i, \quad \forall i \quad 1 \le i \le n-1 \tag{3}
$$

لكي نعرف الجار الأقرب رياضياً سوف نشفر السلسلة *Y* كمتجه بالنـسبة لتغيـر فـي

2 
$$
Y_{i+1} > Y_i
$$
 1  $Y_{i+1} < Y_i$  0  $Y_i$   
\n $\vdots$   $Y_{i+1} = Y_i$   
\n $Y_i = \begin{cases} 0 & \text{if } Y_{i+1} < Y_i \\ 1 & \text{if } Y_{i+1} > Y_i \\ 2 & \text{if } Y_{i+1} = Y_i \end{cases}$ ...(4)  
\n $b_i$   $p = [b_1, b_2, \dots, b_{n-1}]$ 

(binary)

.[Singh,2001] [Singh,2000] (2)

الواحد. الأنماط ات الحجوم الصغيرة يكون لها أشكال بسيطة ومميزة في حين الأنماط

 $2 \leq k \leq 5$ 

 $h_1$   $2^k$  +1 K

. (Singh, 2000)

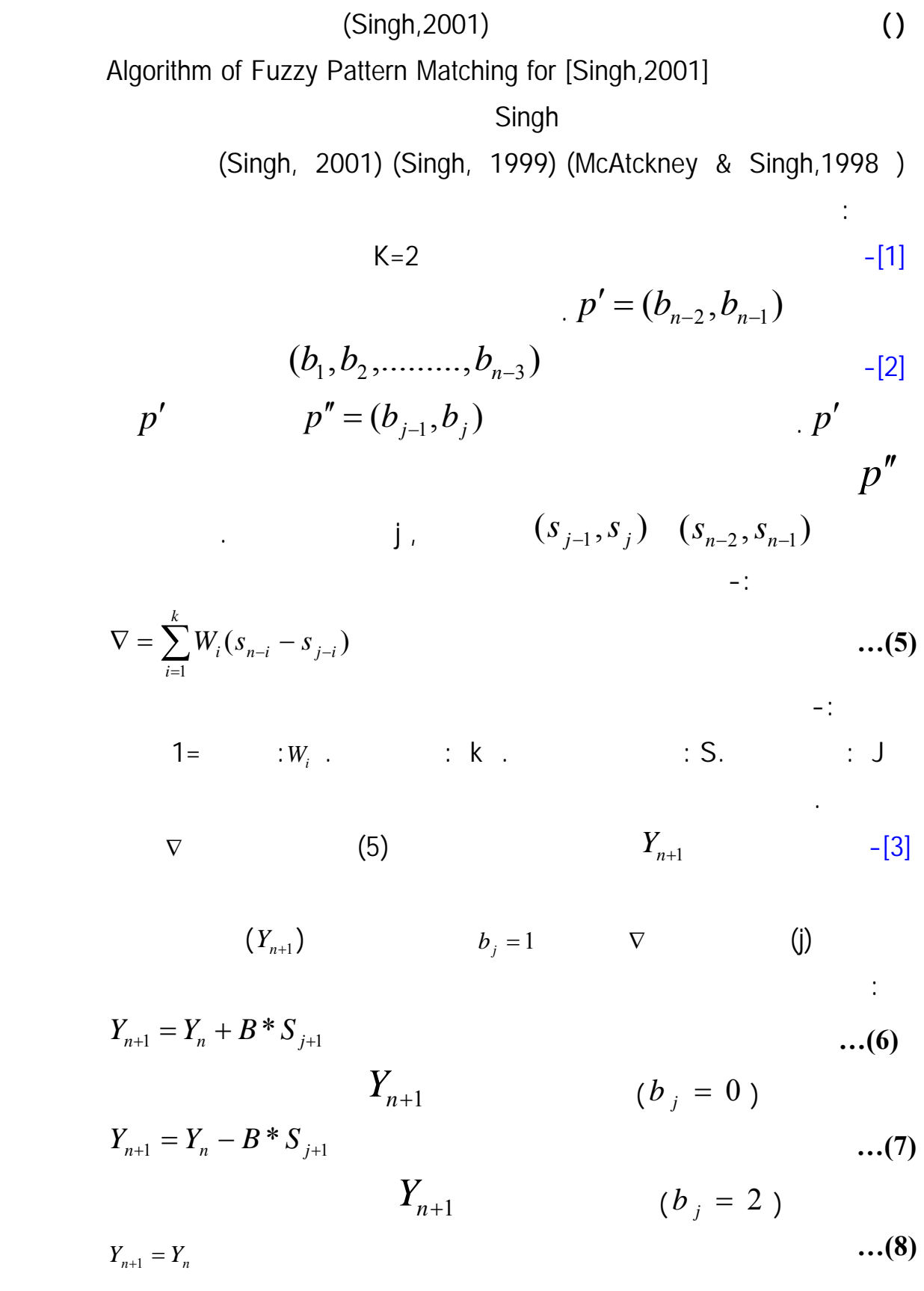

$$
B = \frac{1}{k} \sum_{i=1}^{k} \frac{s_{n-1}}{s_{j-1}}
$$
...(9)  
\n
$$
S_{n+1} = Y_{j+2} - Y_{j+1}
$$
  
\n
$$
S_{n+1} = Y_{j+2} - Y_{j+1}
$$
  
\n
$$
S_{j+1}
$$
  
\n
$$
S_{j+1}
$$
  
\n
$$
S_{j+1}
$$
  
\n
$$
S_{j+1}
$$
  
\n
$$
S_{j+1}
$$
  
\n
$$
S_{j+1}
$$
  
\n
$$
S_{j+1}
$$
  
\n
$$
S_{j+1}
$$
  
\n
$$
S_{j+1}
$$
  
\n
$$
S_{j+1}
$$
  
\n
$$
S_{j+1}
$$
  
\n
$$
S_{j+1}
$$
  
\n
$$
S_{j+1}
$$
  
\n
$$
S_{j+1}
$$
  
\n
$$
S_{j+1}
$$
  
\n
$$
S_{j+1}
$$
  
\n
$$
S_{j+1}
$$
  
\n
$$
S_{j+1}
$$
  
\n
$$
S_{j+1}
$$
  
\n
$$
S_{j+1}
$$
  
\n
$$
S_{j+1}
$$
  
\n
$$
S_{j+1}
$$
  
\n
$$
S_{j+1}
$$
  
\n
$$
S_{j+1}
$$
  
\n
$$
S_{j+1}
$$
  
\n
$$
S_{j+1}
$$
  
\n
$$
S_{j+1}
$$
  
\n
$$
S_{j+1}
$$
  
\n
$$
S_{j+1}
$$
  
\n
$$
S_{j+1}
$$
  
\n
$$
S_{j+1}
$$
  
\n
$$
S_{j+1}
$$
  
\n
$$
S_{j+1}
$$
  
\n
$$
S_{j+1}
$$
  
\n
$$
S_{j+1}
$$
  
\n
$$
S_{j+1}
$$
  
\n
$$
S_{j+1}
$$
  
\n
$$
S_{j+1}
$$
  
\n
$$
S_{j
$$

 $(2012)$ .

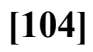

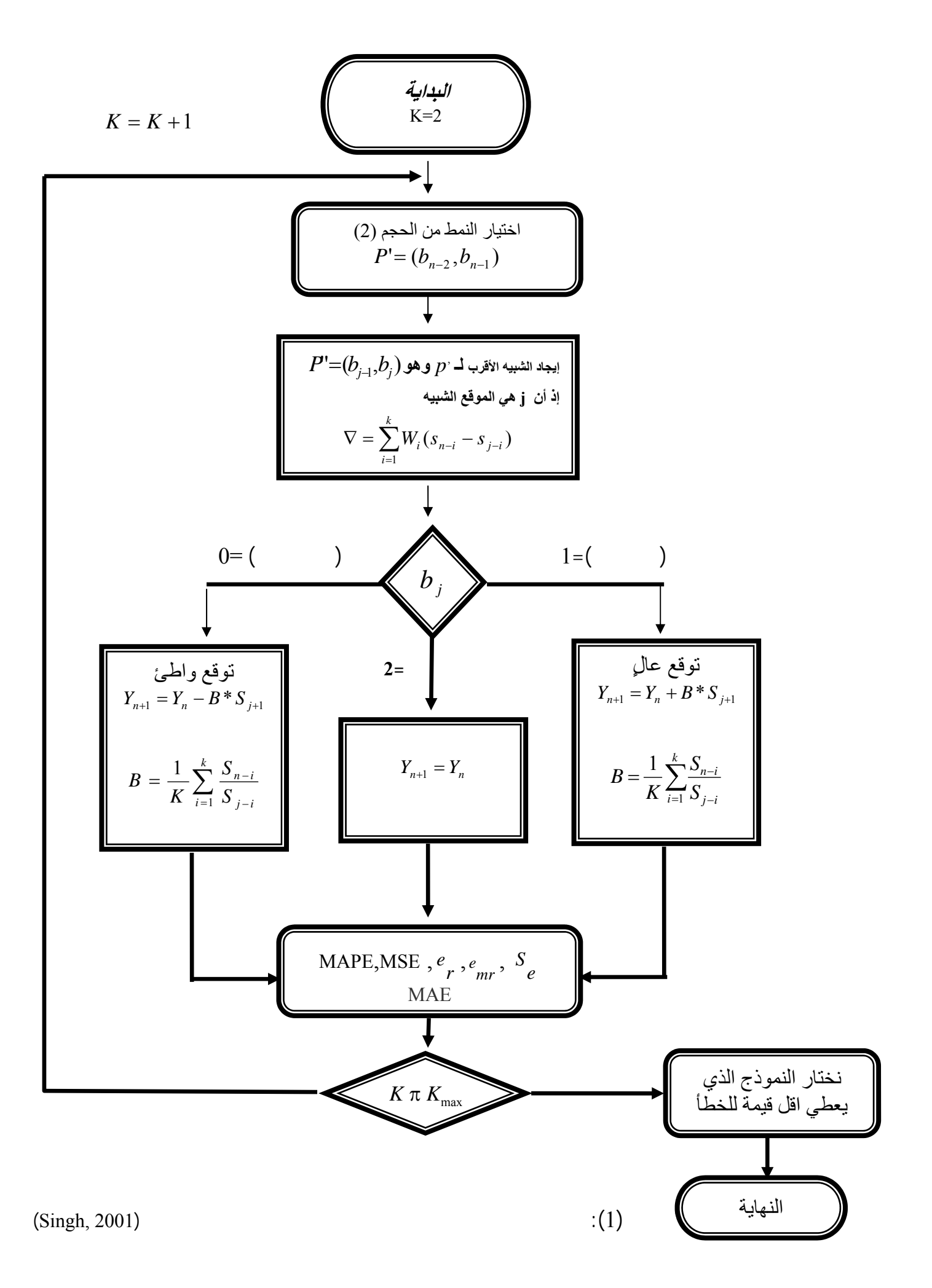

**مقارنة التنبؤ باستخدام نماذج دالة التحويل........................ [105]** 

 Algorithm of Fuzzy Pattern Matching for(Altai,2010)  $(2010, )$ (Singh, 2001)  $\nabla = \sum_{i=1} W_i (s_{n-i} - s_{j-i})$ *k i*  $W_i$   $(s_{n-i} - s_{j-i})$ 1  $Y_{n+1}$   $\nabla = \sum_{i=1}^{k} W_i (s_{n-i} - s_{j-i})$  $(K = 2,3,4,5)$ MSE. بهذا نكون قد قمنا بالتنبؤ بقيمة واحدة إلى الأمام ثم تكرر جميع الخطوات لإيجاد *b*  $b_{j+1}$   $Y_{n+1}$ **( ) خوارزمية الأنماط المتماثلة المضببة المطورة**  Algorithm of Fuzzy Pattern Matching (Evolution) وبالمقارنة بين الخوارزميتين نحصل على الخوارزمية الآتية-: Singh, )  $\nabla$  is a set of  $\overline{\nabla}$  and  $\overline{\nabla}$  and  $\overline{\nabla}$  are  $(2001$  $\nabla = \sum_{i=1} W_i (s_{n-i} - s_{j-i})$ *k i*  $W_i$   $(s_{n-i} - s_{j-i})$ 1  $S$   $\nabla = \sum W_i (s_{n-i} - s_{j-i})$  $=Y_{i+1} - Y_i$ ,  $\forall i$ ,  $1 \le i \le n-1$  *Y Y i Y i* مما يؤدي الى قيم *S* سوف *<sup>S</sup>*  $\nabla$ التنبؤ سوف تكون بعيدة جدا عن القيمة الأصلية . أما عند استخدام الخوارزمية المطورة فقد تم تغير *S* بـ *Y* في معادلـة ∇ حيـث أن *Y* تمثل القيم الأصلية والتي تكون جميع القيم فيها موجبة وأيضا لكي أتفادى مـن إن  $\nabla$  $\nabla^{-1} = \left| \sum_{i=1}^{k} Wi(Y_{n-i} - Y_{j-1}) \right|$ *i*  $Wi(Y_{n-i} - Y_j)$ 1  $\nabla$  ' =  $\sum W_i(Y_{n-i} - Y_{j-1})$  كما يأتي:  $\nabla$  '=  $\sum_{i=1}$   $W_i$   $(Y_{n-1})$ *k i*  $W_i(Y_{n-1})$ 1  $\nabla' = \sum_{i=1}^{n} W_i (Y_{n-1})$  ...(10) , (2010), ( $k=2,3,4,5$ ), MSE  $\nabla^{-1} = \left| \sum_{i=1}^k W_i (Y_{n-i} - Y_{j-1}) \right|$ *i*  $W_i(Y_{n-i} - Y_j)$ 1  $1 \cdot \nabla^{-1} = \left| \sum W_i (Y_{n-i} - Y_{j-1}) \right|$ 

**(3) الصيغة العامة لنموذج دالة التحويل:** 

 **A General Formula Of Transfer Function Model**

 $x_t$ 

 $\overline{x}$ 

(Makridakis et al.,1998) :  
\n
$$
y_t = C + v_0 x_t + v_1 x_{t-1} + v_2 x_{t-2} + \dots + v_k x_{t-h} + N_t
$$
\n
$$
y_t = C + (v_0 + v_1 B + v_2 B^2 + \dots + v_k B^k) x_t + N_t
$$
\n
$$
y_t = C + v(B) x_t + N_t
$$
\n...(11)\n
$$
\therefore C - \frac{1}{2} \left( \sum_{i=1}^{n} \frac{1}{2} \right) x_t + N_t
$$

 $x_{t-1}, x_{t-2}, \ldots$ 

 $v_0, v_1, v_2, ...$   $\qquad \qquad$   $\therefore v(B) = v_0 + v_1 B + v_2 B^2 + ...$ 

*x*  $Bx_{(t)} = x_{(t-1)}$  B

ARMA  
\n
$$
\left\langle i.e \ N_t = \frac{\theta(B)}{\phi(B)} a_t, or \ \phi(B) N_t = \theta(B) a_t \right\rangle
$$

$$
\delta(B)
$$
 w(B) (Polynomial)

 $(2012, 12)$ 

et al., 1998] [Abraham & Ledolter , 1983, 2005 ] [Liu & Hudak, 1992-1994] [Makridakis

y  
\n
$$
x
$$
  
\n $y$   
\n $y_t = \frac{w_s(B)}{\delta_r(B)} x_{t-b} + N_t$  ...(12)

دقة التقدير يمكن أن تحدد من مجموعة مقاييس الخطأ . إذ انه يوجد حالتان في التقدير

أما تقدير مستوى عالٍ تقدير مستوى واطئ . التقديرات قيست على أساس تشابه الـنمط

إن وجد. من المهم تحديد الهيكلية بدلاً من الاختلافات المطلقة بين كلا التقديرين لأنه يهـتم

**(4) مقاييس الخطأ Measures Error**-:

بدراسة سلوك النظام بدلاً من تقليل مقاييس الأخطاء وكما يلي:

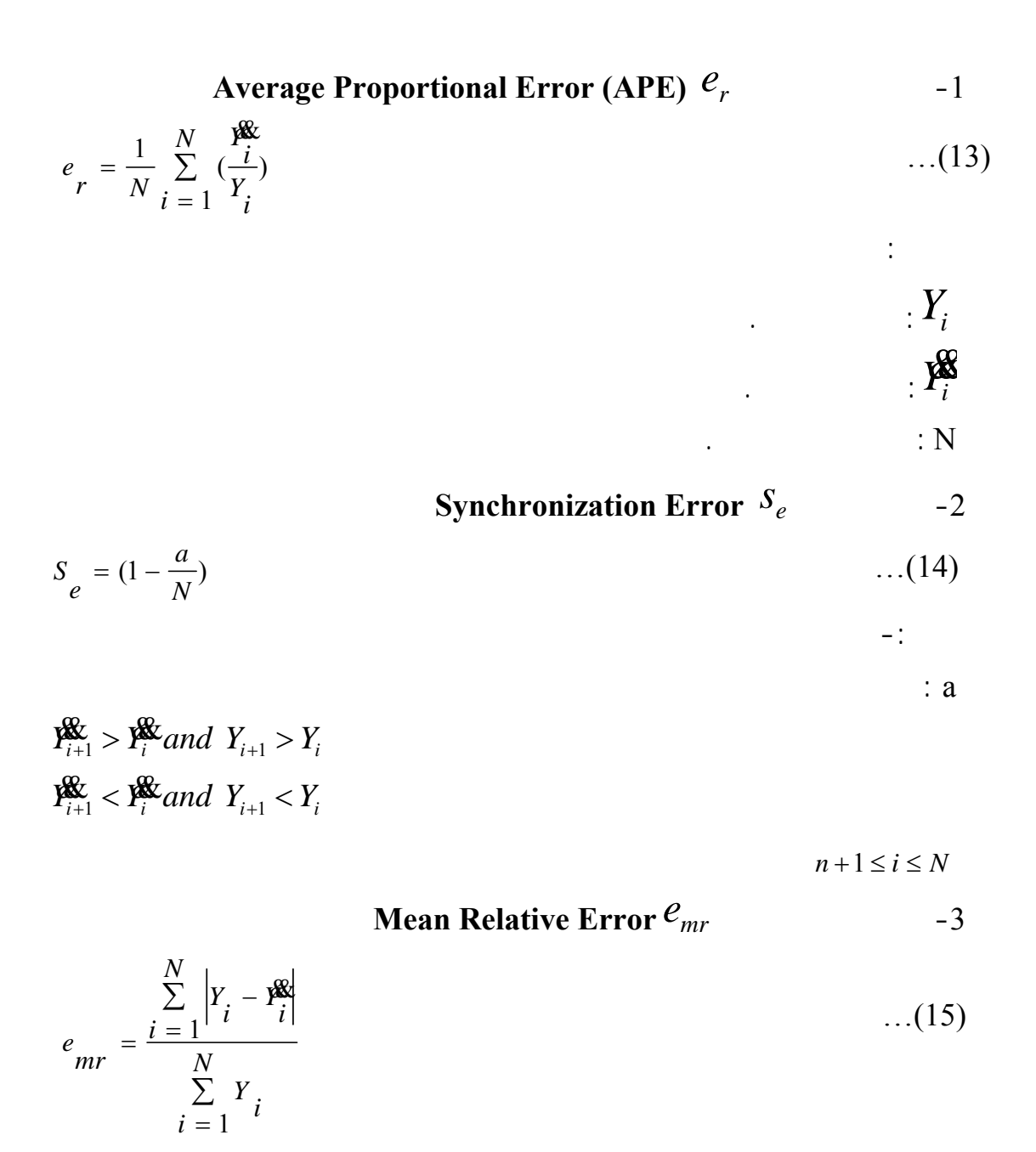

.[Muthuswamy et al.,2004]

إن محور هذا البحث هو دراسة العكورة في مياه نهر دجلة في مدينة الموصـل, إذ

إن الماء سر الحياة الثاني بعد أوكسجين الهواء مباشرةً، وصدق رب العزة إذ يقول "وجعلْنَـا

$$
(\mathbf{30},\mathbf{50})^{\mathrm{T}}
$$

العضوية. وللعكورة أهمية كبيرة في تحديد مدى صلاحية الميـاه للـشرب وللاسـتعمالات

المنزلية . إذ إن المياه الخالية من المواد الغروية المعلقة تكون أكثر قبـولا للمـستهلك. وان

خمس وحدات فانه يسمح باستخدام المياه للشرب ويجب معالجتها للتخلص من العكورة .

الناتجة من الإنسان الإنسان بصورة أساسية. [2011،]،

( NTU) (Nephlemetric Turbidity Unit )

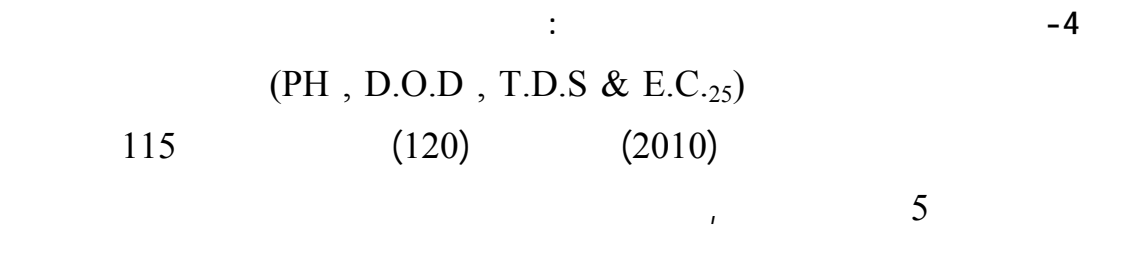

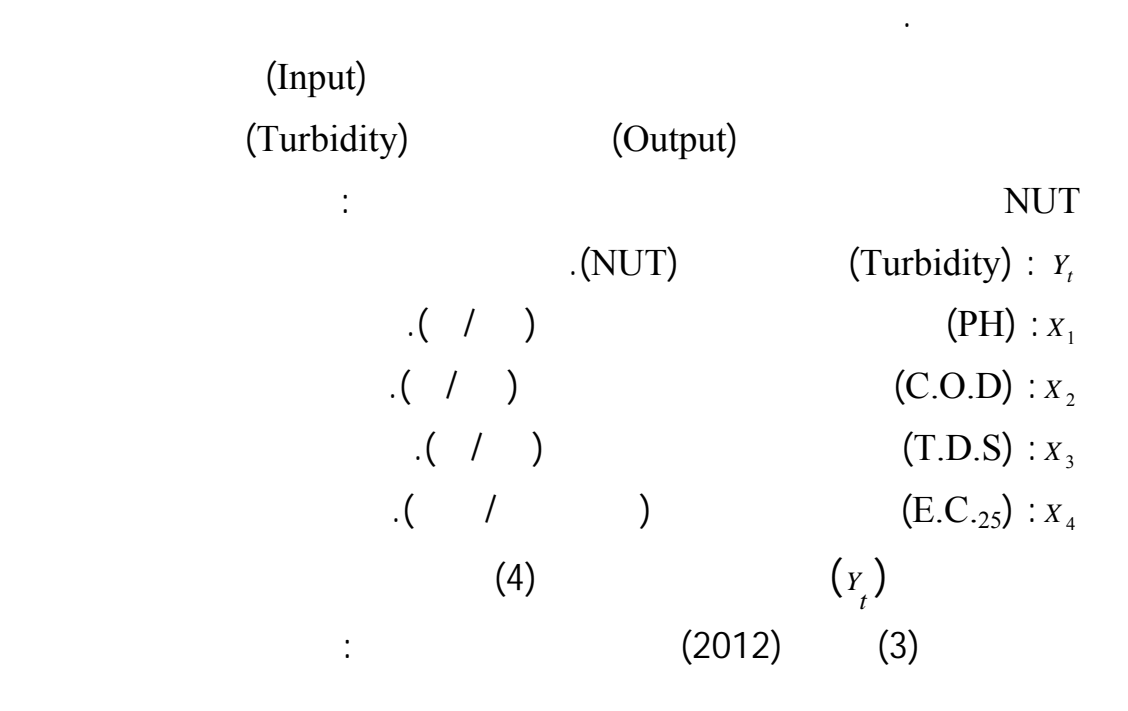

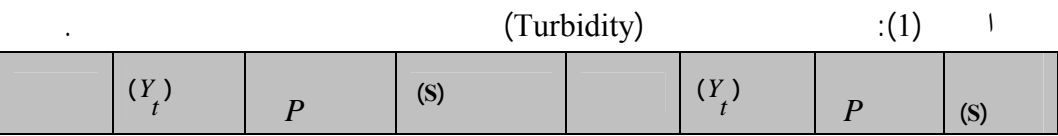

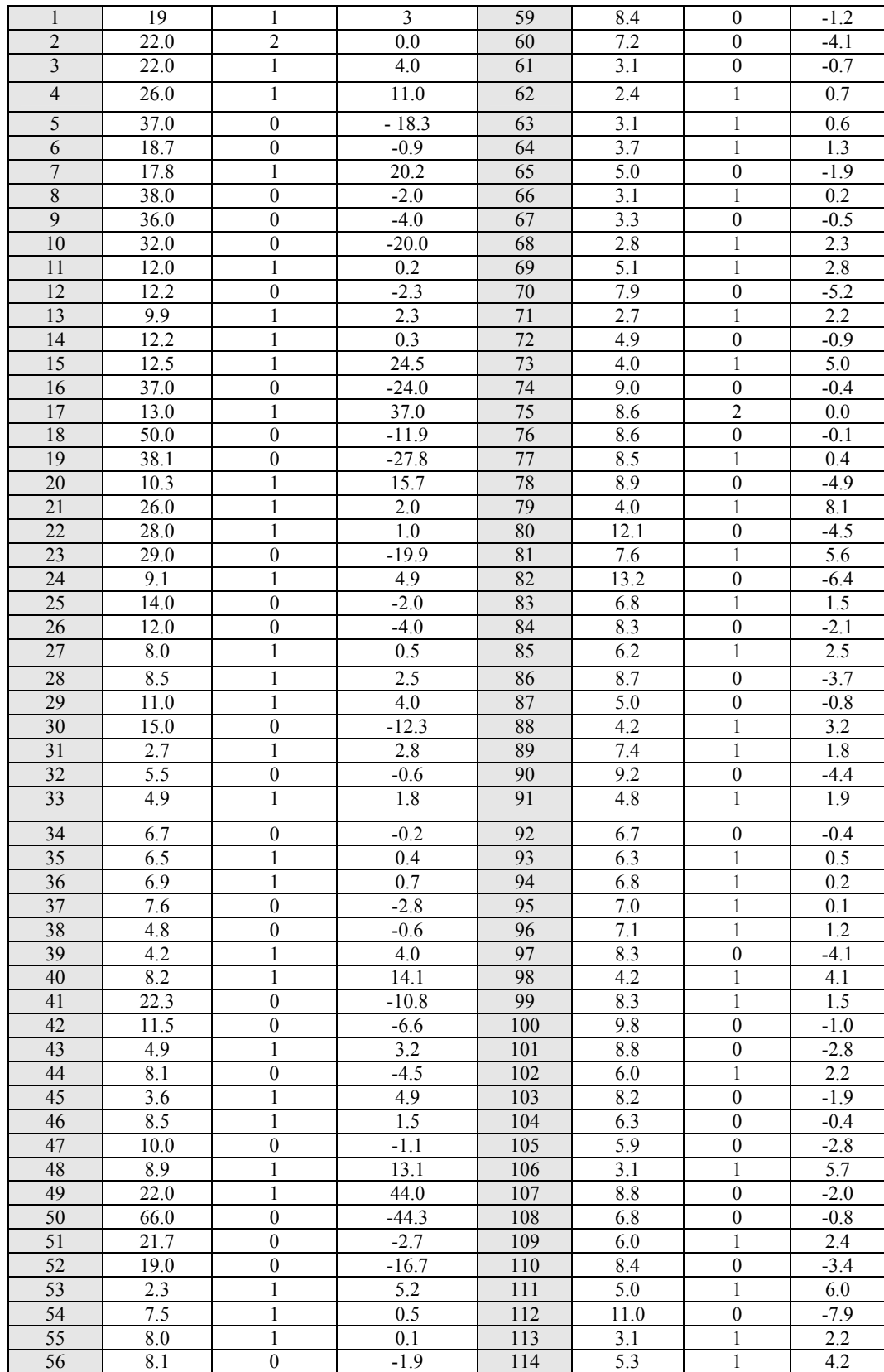

57 6.2 1 1 2.4 115 9.5 \* \*

58 8.6 0 -0.2

**(1-4) التنبؤ باستخدام نموذج الأنماط المتماثلة المضببة بالاعتماد على الخوارزميـة( )** 

**التي وضعها الباحث (,2001Singh(-:** 

## **مقارنة التنبؤ باستخدام نماذج دالة التحويل........................ [109]**

 $(k=2)$ 

 $\overline{\nabla}$  $(k=3,4,5)$ *MSE MAE and MAPE mr e e e*, *S*, *e*, *MSE*, *r*

$$
\nabla
$$
 (21)  
\n
$$
\nabla
$$
:(K=2)

 $\sum_{i=1}$  $\nabla = \sum^{k} W_i (S_{n-i} - S_{j-1})$  $P'' = (b_{j-1}, b_j) \Rightarrow P'' = (1,1)$  $P' = (b_{n-2}, b_{n-1}) \Rightarrow P' = (1,1)$ *i*  $W_i (S_{n-i} - S_j)$ 1  $(S_{n-i} - S_{j-1})$ 

 $(W_i = 1)$ 

$$
\nabla = (S_{n-1} - S_{j-1}) + (S_{n-2} - S_{j-2})
$$
  
=  $(S_{115-1} - S_{4-1}) + (S_{115-2} - S_{4-2})$   
=  $(4.2 - 4) + (2.2 - 0)$   
 $\nabla = 2.4$   
 $\vdots$  (k=2)

&& )-: 116*Y* الجدول(2):حساب معادلة ∇ لجميع الأشباه الممكنة عندما(2=k (للتنبؤ بقيمة (

| (k)   |                |        | $\overline{\nabla}$ | (k)                |           |        | $\overline{\nabla}$ |
|-------|----------------|--------|---------------------|--------------------|-----------|--------|---------------------|
|       | (j)            | (j)    |                     |                    | (j)       | (j)    |                     |
| $k=2$ | 1              | $i=4$  | 2.4                 | التكملة<br>$k = 2$ | 12        | $i=54$ | 17.9                |
|       | $\overline{2}$ | $i=14$ | 6.4                 |                    | 13        | $i=55$ | 0.7                 |
|       | 3              | $i=15$ | 3.8                 |                    | 14        | $i=63$ | 6.4                 |
|       | 4              | $i=21$ | 18.5                |                    | 15        | $i=64$ | 5.1                 |
|       | 5              | $i=22$ | $* -11.3$           |                    | 16        | $i=69$ | 4.6                 |
|       | 6              | $i=28$ | 9.9                 |                    | 17        | $i=89$ | 4.0                 |
|       | 7              | $i=29$ | 3.4                 |                    | 18        | $i=94$ | 6.3                 |
|       | 8              | $j=36$ | 6.2                 |                    | 19        | $i=95$ | 5.7                 |
|       | 9              | $i=40$ | 3.0                 |                    | 20        | $i=96$ | 6.1                 |
|       | 10             | $i=46$ | 6.0                 |                    | 21        | $i=99$ | 6.4                 |
|       | 11             | $i=49$ | $-5.6$              |                    |           |        |                     |
|       |                |        |                     |                    | $\bullet$ |        | $\star$             |

**مقارنة التنبؤ باستخدام نماذج دالة التحويل........................ [111]** 

(j=22) 
$$
\nabla = -11.3
$$
  $\nabla$   
\n $b_{22} = 1$   $b_j$   
\n.(2012 )(1) (C) (Matlab)

$$
\mathbf{X}_{n+1}^{\mathbf{g}} = Y_n + B * S_{j+1}
$$
\n
$$
B = \frac{1}{k} \sum_{i=1}^{2} \frac{S_{n-i}}{S_{j-i}} \Longrightarrow = \left(\frac{S_{115-1}}{S_{22-1}} + \frac{S_{115-2}}{S_{22-2}}\right)
$$
\n
$$
= \frac{1}{2} \left(\frac{S_{114}}{S_{21}} + \frac{S_{113}}{S_{20}}\right) \Longrightarrow = \frac{1}{2} \left(\frac{4.2}{2} + \frac{2.2}{15.7}\right)
$$
\n
$$
B = 1.1201
$$
\n
$$
S_{j+1} = S_{22+1} = S_{23} = -19.9
$$
\n
$$
\mathbf{X}_{116}^{\mathbf{g}} = 9.5 + (1.1201)^* (-19.9)
$$
\n
$$
\mathbf{X}_{116}^{\mathbf{g}} = -12.78999
$$
\n
$$
(1) \qquad \left(\mathbf{X}_{117}^{\mathbf{g}}\right), \mathbf{X}_{119}^{\mathbf{g}}\right), \mathbf{X}_{120}^{\mathbf{g}}
$$

$$
. (2012) \t C
$$

الجدول(3):نتائج استخدام نموذج الأنماط المتماثلة المضببه باستخدام خوارزمية (,2001Singh (للتنبؤ

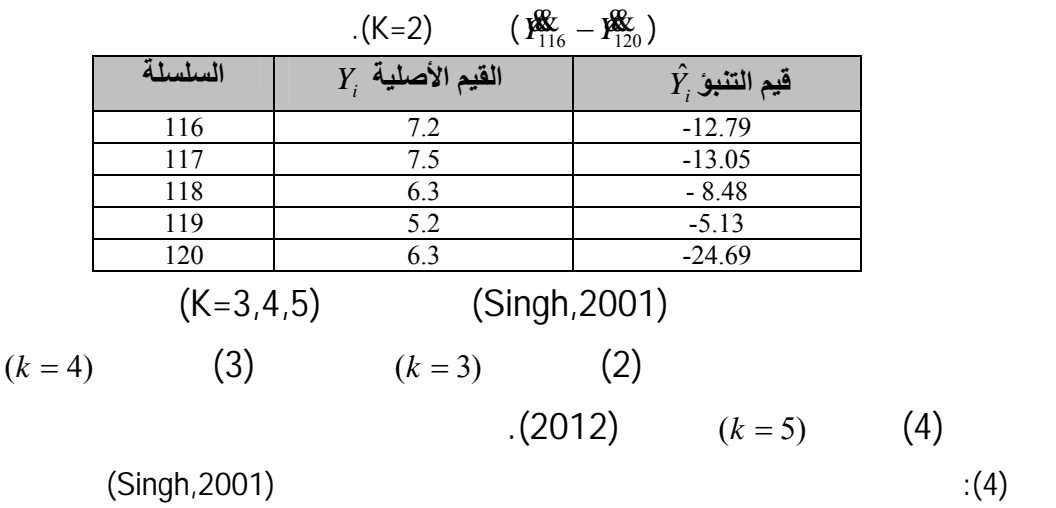

$$
. (K=3,4,5) \t\t (P_{116}^{\mathcal{R}} - P_{120}^{\mathcal{R}})
$$

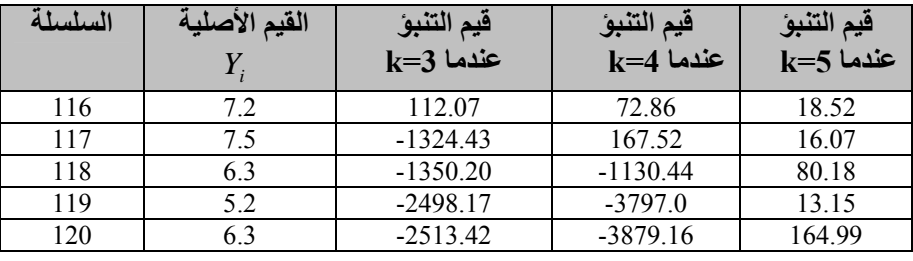

 $(5)$ 

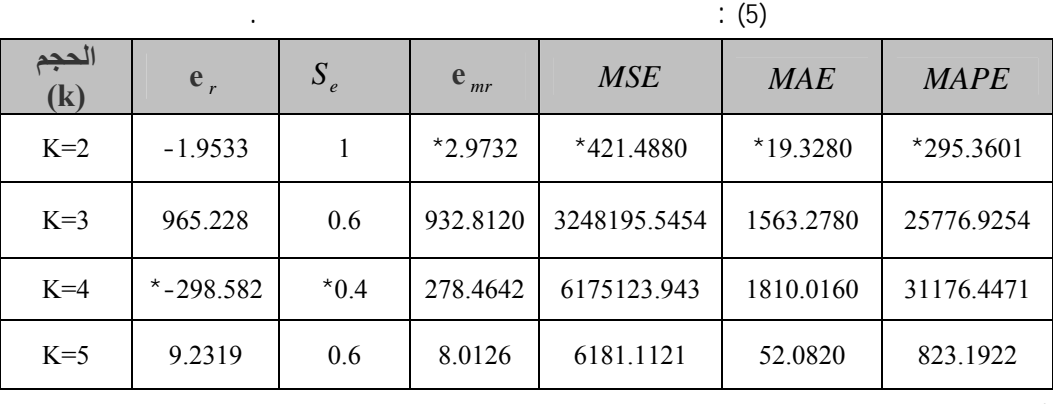

 $K=2$ 

**(2-4) خوارزمية الأنماط المتماثلة المضببة بالاعتمـاد علـى الخوارزميـة ( ) التـي**

**وضعتها الباحثة (الطائي2010,).** 

\* قيمة معنوية .

 $(1)$  $(K=2,3,4,5)$  (2010, )

 $(2012)$  ) c  $(8,7,6,5)$ 

**الجدول(6):نتائج استخدام نموذج الأنماط المتماثلة المضببه باستخدام خوارزمية الباحثة**  && <sup>−</sup> && **).** 120*<sup>Y</sup>* <sup>116</sup>*Y***) الطائي2010,) للتنبؤ بقيم (**

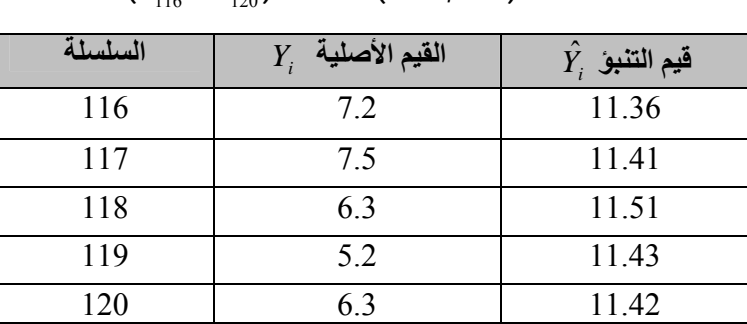

**(3-4) خوارزمية الأنماط المتماثلة المضببة بالاعتماد على الخوارزمية** ( ) -:

 $\nabla$ 

(2010, ) MSE (Singh, 2001) قيمته قريبة من القيمة الأصلية. لذا قمنا بعملية دمج الخوارزميتين بخوارزمي واحدة فـضلاً عن إجراء تعديل وهو أن معادلة ∇ التي استخدمت في خوارزميـة (,2001Singh (كانـت  $\colon$  (S)

$$
[112]
$$

**مقارنة التنبؤ باستخدام نماذج دالة التحويل........................ [113]** 

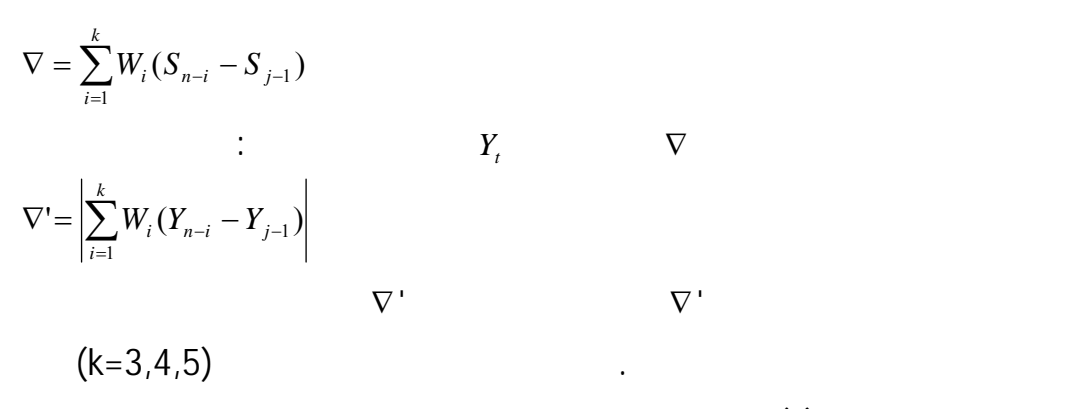

$$
\nabla \cdot \tag{k}
$$
\n
$$
. (2012) \tag{8,7,6,5}
$$

**الجدول(7):نتائج استخدام نموذج الأنماط المتماثلة المضببه باستخدام الخوارزمية المطورة** 

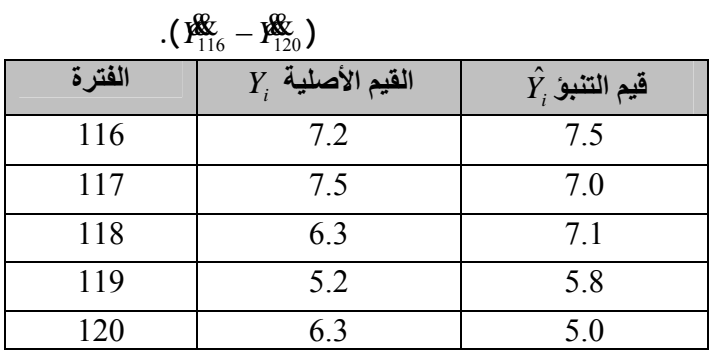

.  $(E.C._25-T.D.S-D.O.C and PH)$ 

(Identification)

(Diagnostic Checking) (Estimation)

. Predication

دور كبير في عملية النمذجة لدالة التحويل فضلاً عن علاقتها الوثيقة بالتنبؤ .

**5 - التنبؤ باستخدام دالة التحويل:** 

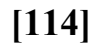

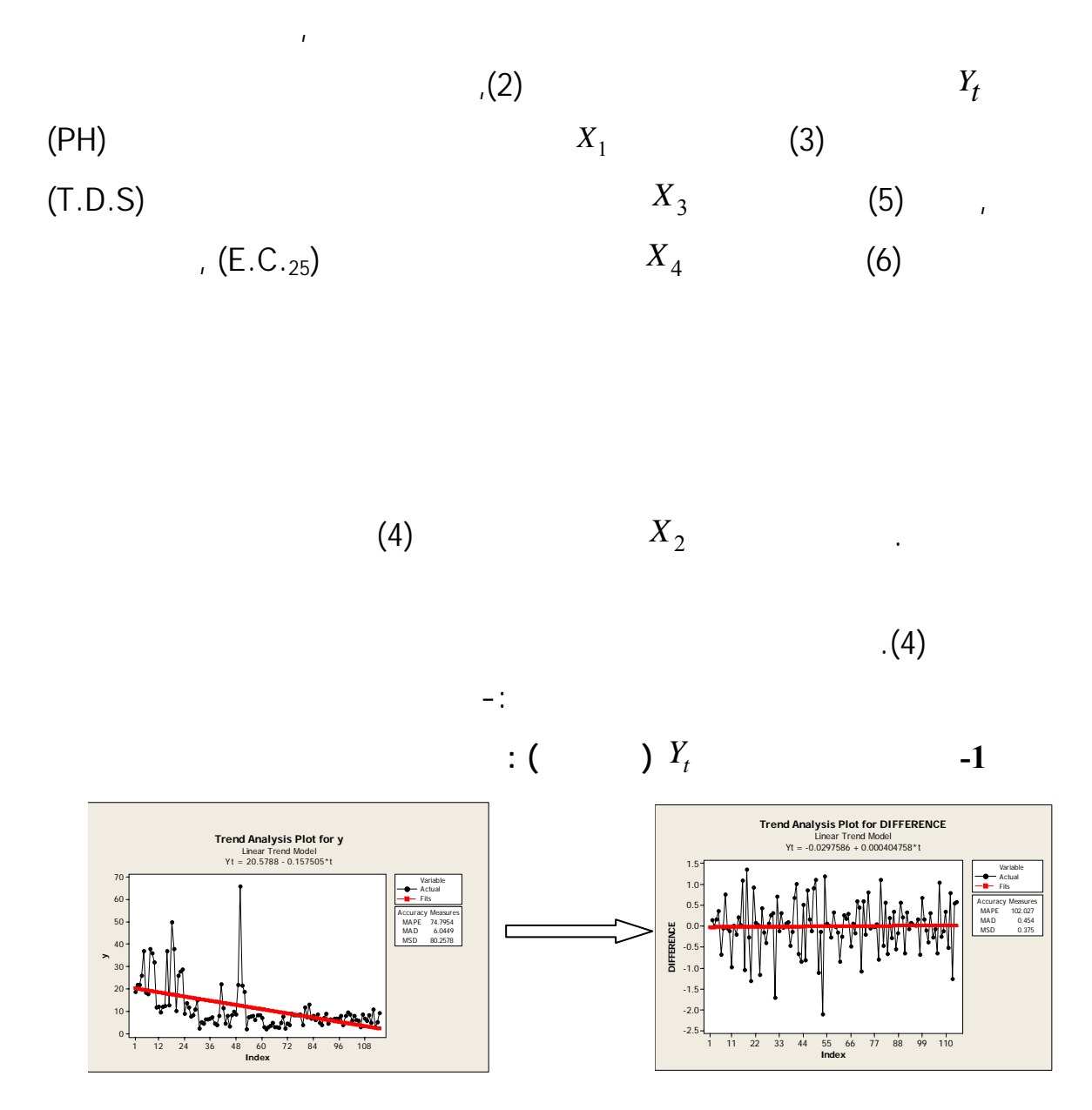

 الشكل(2): الرسم البياني للسلسلة الأصلية لبيانات العكورة (  $Y_{_I}$  ) المخرجات وبعد تحويل السلسلة إلى سلسلة مستقرة

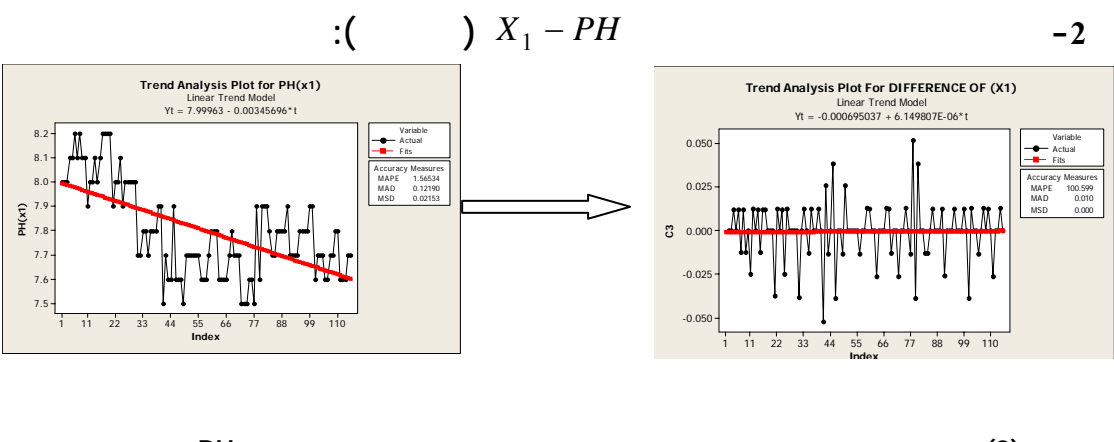

 $\mathcal{L} \left( \begin{array}{cc} \mathsf{PH} & \end{array} \right) X_2 - \mathbf{C}.\mathbf{D}.\mathbf{O} \qquad (3)$  -3

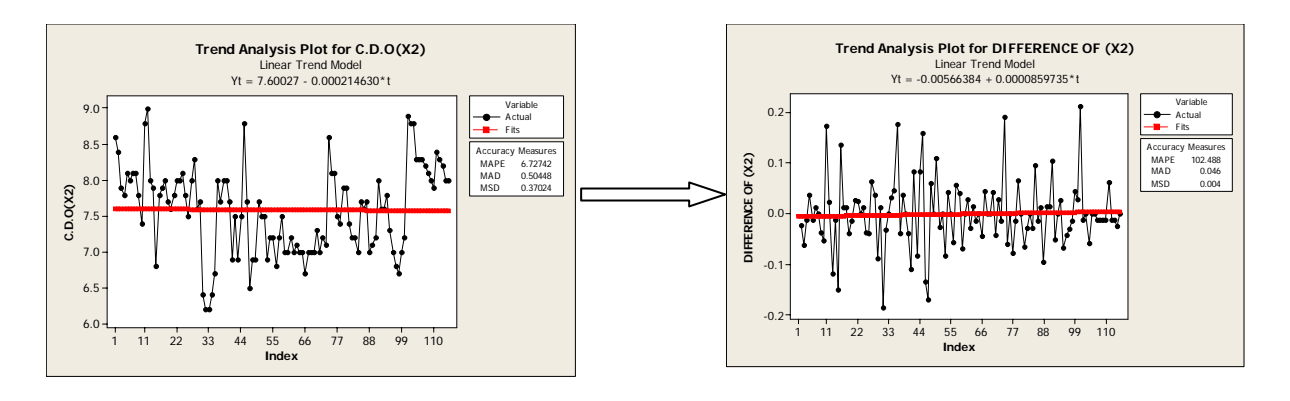

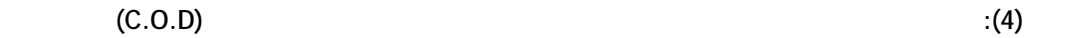

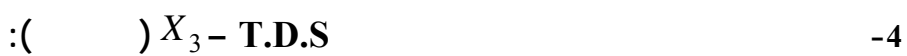

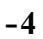

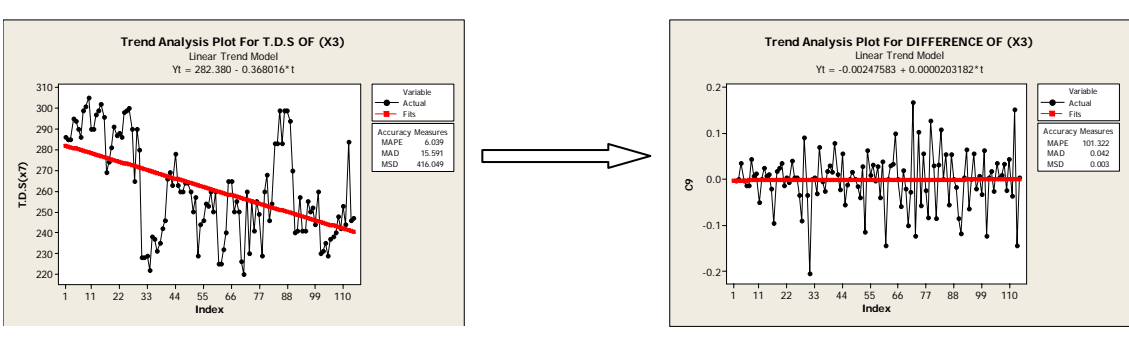

**السلسلة إلى سلسلة مستقرة.** 

 $(T.D.S)$  : (5)

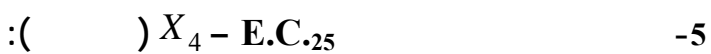

**تحويل السلسلة إلى سلسلة مستقرة.** 

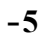

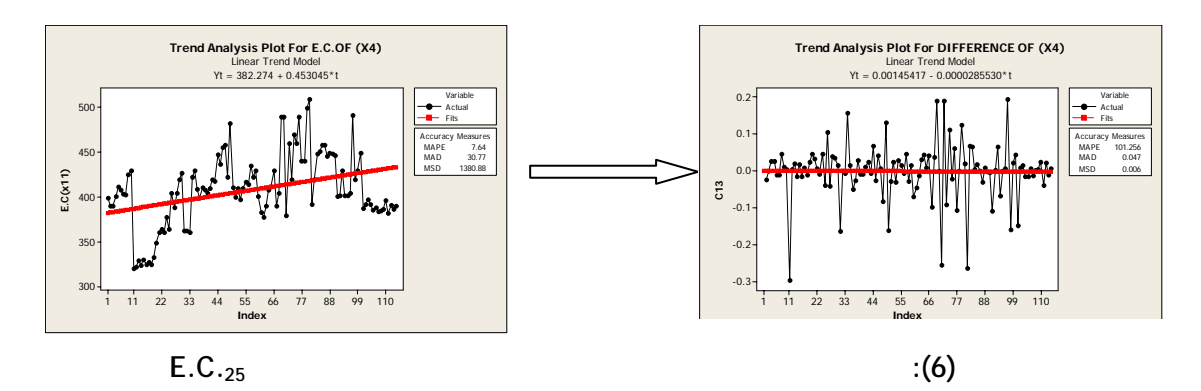

**(2-5)نموذج ظاهرة العكورة** *Yt***:** 

*Y* آمتغير معتمد باستخدام نظام SCA *<sup>t</sup>* يمكن صياغة دالة التحويل الخاصة بظاهرة العكورة وكالاتي :

TSMODEL YMODEL.MODEL IS @  $(1,2,3,4)X_4(1) + (1)/(1)NOISE$  $(1,2,3,4)X_2 + (1,2,3,4)X_3(1) + \textcircled{a}$  $Y(1) = CY + (1,2,3,4)X_1(1) + @$  $(v_1 - v_1)$  $_4$ <sup>)</sup>

> $ARMA(1,1)$ (Liu & Hudak 1992-1994).

التلقائي على النموذجYMODEL تم الحصول على نتائج التقدير، إذ ظهر عـدم معنويـة

 $(2012, )$   $(B-1)$ 

 $X_1$  $X_2$  ((2.1642) (-0.6142))  $X_3$  $\begin{array}{c} X_A \end{array}$ 

 $N_t$  **ARMA**  $\blacksquare$  $N_t = (1 - 0.5907 B)a_t$  **SCA** مبين في الملحق (-1B (إذ نلاحظ من نتيجة التقـدير التلقـائي نمـوذج ARMA لحـد  $ARMA(0,1)$ *Y* **ARMA(0,1)** YMODEL -:

حتى تم التوصل إلى هذه النتيجة وقبل التعرف على نموذج دالة التحويـل. سـيتم إجـراء

 $(t-3)$ <sup>+1.8174 \*  $X_{2(t-4)}$  +  $N_t$ </sup> *X*  $Y_t = -1.8238 * X_{2(t-3)} + 1.8174 * X_{2(t-4)} + N_t$  …(16) **مقارنة التنبؤ باستخدام نماذج دالة التحويل........................ [117]** 

(Turbidity)  $(C.D.O)$  $(X_{2(t-4)}, X_{2(t-3)})$ 

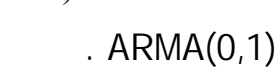

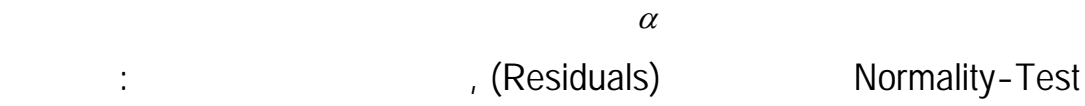

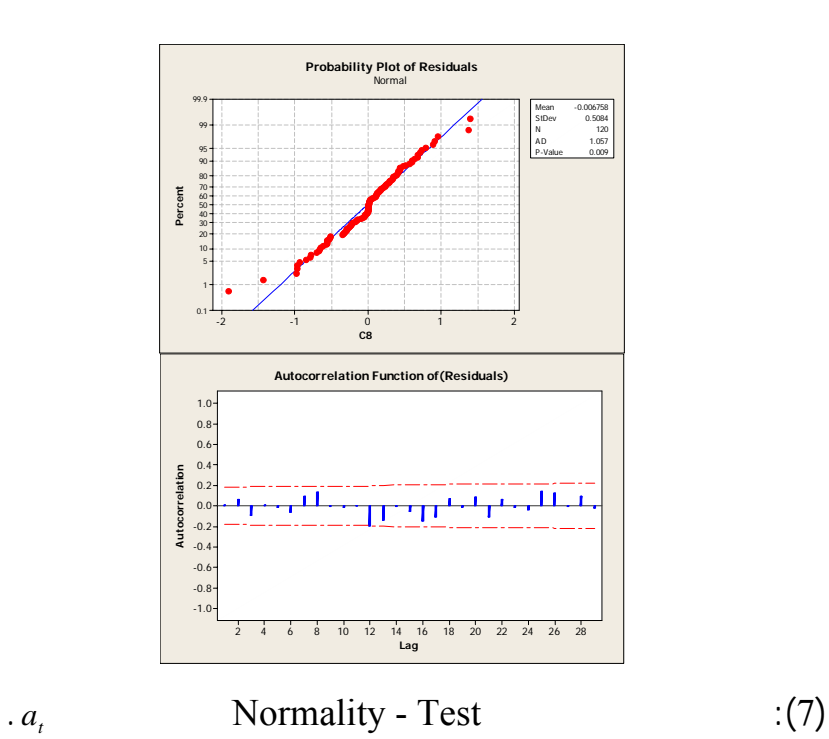

إذ نلاحظ من الشكل (7) أن الارتباطـات الذاتيـة سـلوك Test-Normality لسلـسلة

وهذا بالطبع يؤدي إلى نجاح النموذج.

 $a_{t}$ 

$$
Y_t = -1.8238 * X_{2(t-3)} + 1.8174 * X_{2(t-4)} + N_t
$$
...(17)  

$$
N_t = (1 - 0.5907B)a_t
$$
...(18)

$$
(B-2) \qquad \qquad : a
$$

*t*

 $\cdot$   $\cdot$ 

المتنبأ بها لخطوة مستقبلية مقدارها i وهذه القيمة يمكن التنبؤ بها لذلك تكون مساوية الى

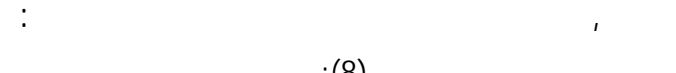

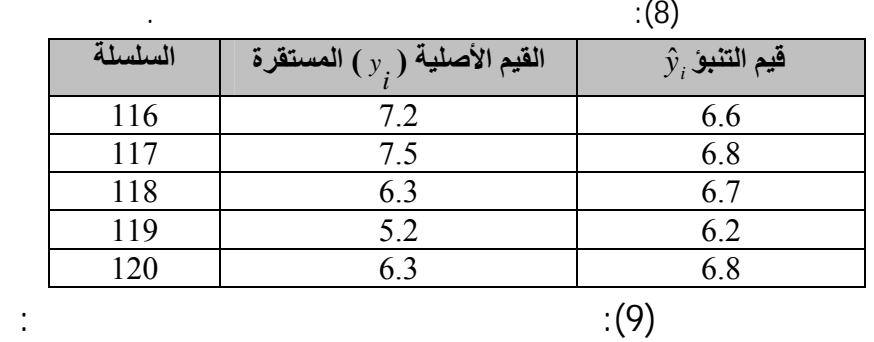

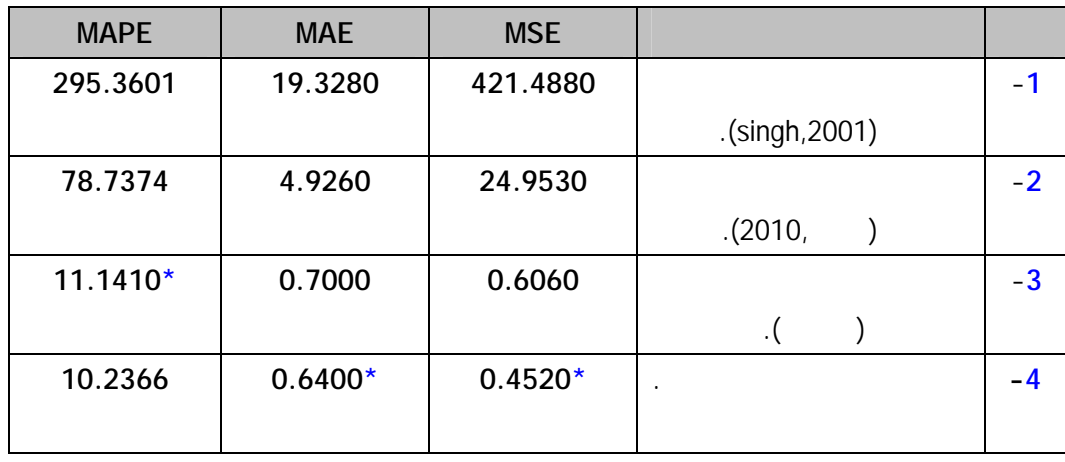

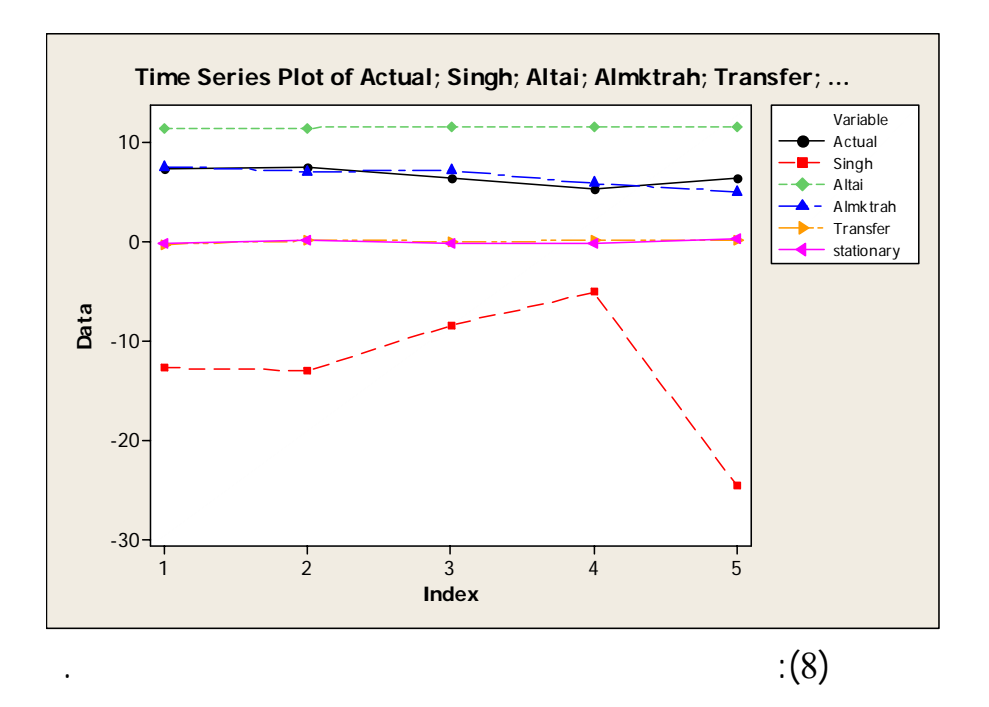

**مقارنة التنبؤ باستخدام نماذج دالة التحويل........................ [119]** 

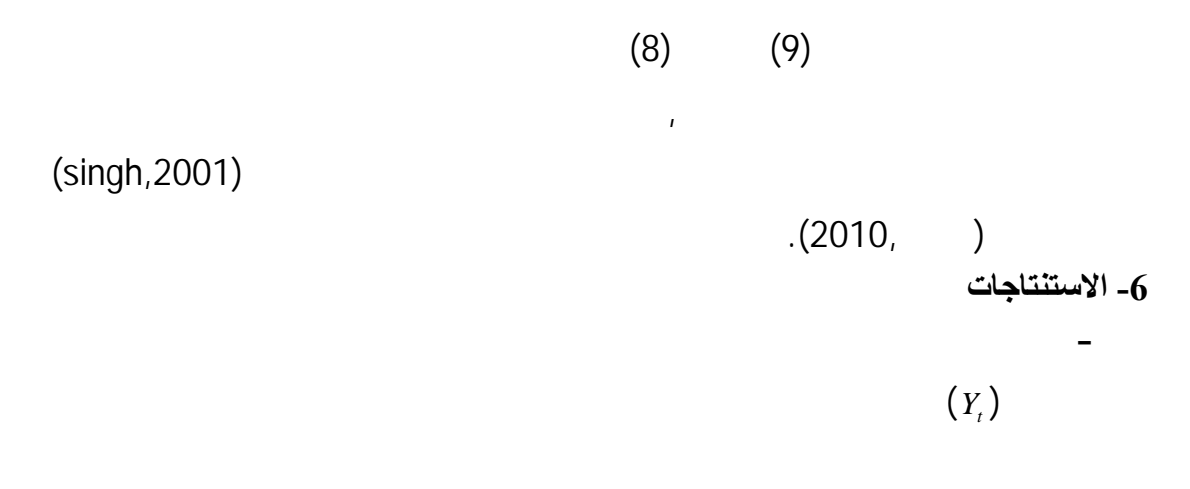

 $(C.0.D.)$ 

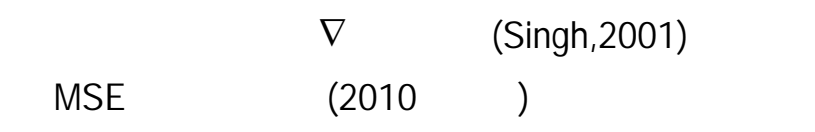

العضوي .

تلويث الماء والجو معاً.لذا ينصح بقياس المواد العضوية في مياه الفضلات وتحديد الحمـل

- تبين من البيانات المستخدمة أنه عند استخدام طريقة الأنماط المتماثلة المضببة وفقـاً

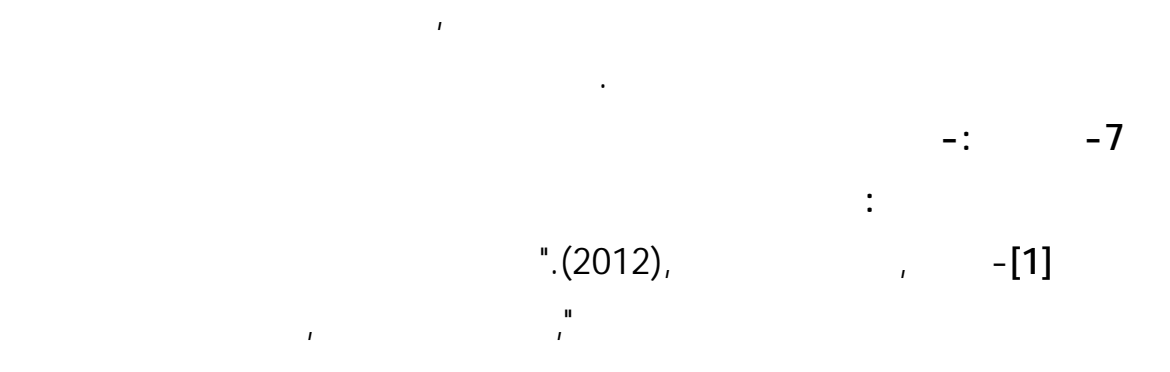

والرياضيات ,جامعة الموصل.

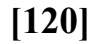

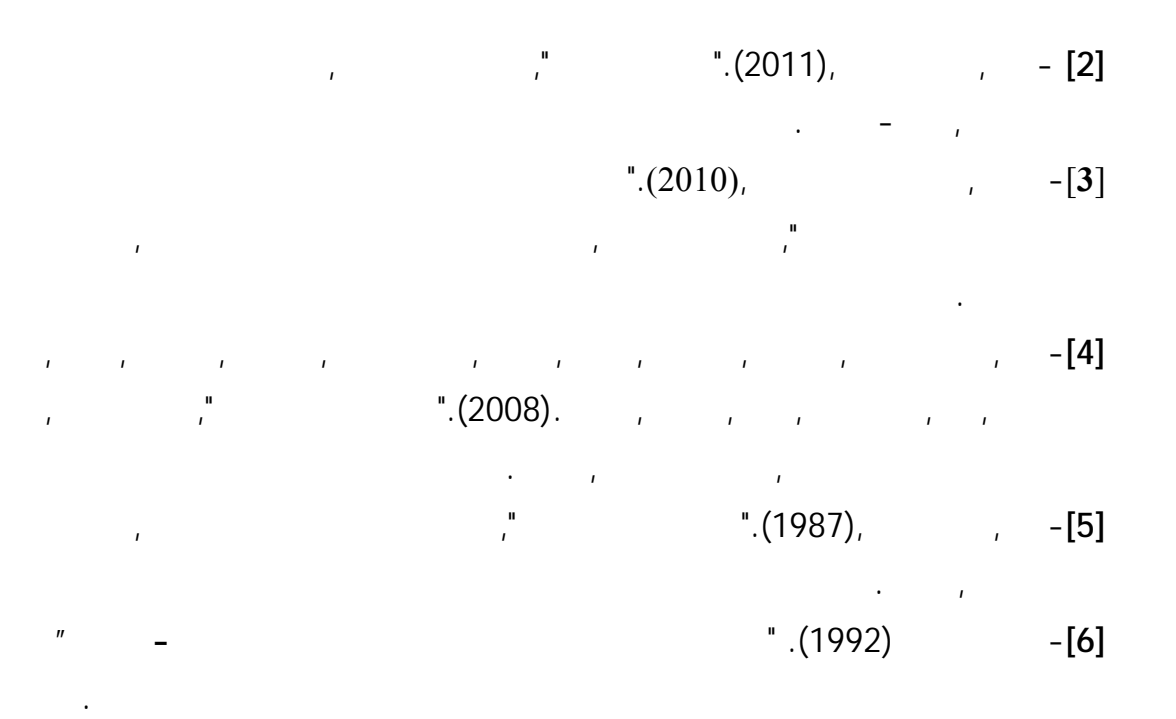

- **[7]**-Abraham,B. and Ledolter,J. ,(1983-2005). "**Statistical method for Forecasting**" , Johon Wily and Sons , United States of America .
- **[8]**-Singh,S.,(1998)."**Forecasting Using of Fuzzy Nearest Neighbour For Method**", JCIS , vol.1,PP.80-83 .
- **[9]**-Singh,S.,(1999)."**A Long Memory Pattern Modelling and Recognition System For Financial Forecasting**" ,journal pattern Analysis and Applications,vol.2,issue 3,pp.264-273.
- **[10]**-Singh ,S.(2000)."Pattern Modelling in Time-series Forecasting ",cyberntics and systems – An International Journal ,vol.31,pp.1-25.
- **[11]** Singh,S.,(2001)."**Multiple Forecasting using Local Approximation** ",the journal pattern Recognition ,vol.34,pp.443-455.
- **[12]-** Singh,S. and Stuart,E. ,(1998)."**A Pattern Matching Tool for Forecasting** ",proc14th International Conference on pattern Recognition(ICPR'98),Brisbane ,IEEE Press,vol.1,pp.103-105.
- **[13]**-Liu,L.M. and Hudak ,G.M.,(1992-1994)."**Forecasting and Time Series Analysis Using The SCA Statistical System** ",Volume 1,Scientific Computing Associates Crop.,Chicago.
- **[14]**-McAtackney P. and Singh,S.,(1998)."**Dynamic Time Series Forecasting using Local Approximation** ", IEEE,pp.392-399.
- **[15**]-Makridakis, S. WheelWright, S. and Hydman, R. (1998). **"Forecasting: Methods and Applications"**, 3rd ed., John-Wiley and Sons, New York, USA.